# **XooML: XML in Support of Many Tools Working on a Single Organization of Personal Information**

William Jones, the Information School, University of Washington

j

### **ABSTRACT**

XooML takes a step towards addressing a basic tension in the development of supporting tools of Personal Information Management (PIM) and, more generally, in the development of computer-based tools for end users: How to innovate without forcing people to re-organize or re-locate their information?. Seven considerations in the design of a XooML schema follow from experiences in the iterative evaluation and development of a Planz prototype. Considerations take aim on a vision of PIM: One, integrative structure for the organization of personal information; many tools in support of this structure, its creation and its lifelong development.

### **Categories and Subject Descriptors**

H5.m. Information systems: Information interfaces and presentation (e.g., HCI): Miscellaneous.

#### **General Terms**

Documentation, Design, Human Factors

#### **Keywords**

 $\overline{a}$ 

Personal information management, PIM, XML, RDF.

### **1. INTRODUCTION**

One lament for this age of digital information might be "everyplace to go but no place to call home". Personal information, i.e. the information that is relevant to a person in one way or another, can be anywhere and nowhere in particular. Or consider the following quote:

*It turns out that about 95 percent of what I do on a computer can now be accomplished through a browser. I use it for updating Twitter and Facebook and for blogging. Meebo.com lets me log into several instant-messaging accounts simultaneously. Last.fm gives me tunes, and webmail does the email. I use Google Docs for word processing, and if I need to record video, I can do it directly from webcam to YouTube… [1](#page-0-0)*

The brave new world of Web computing described in this quote clearly has its dark side. Though the Web browser may be a common starting point, this person's information is widely scattered across the varied terrain of the Web. He must navigate between many different web sites and services each of which may follow slightly different conventions for how "his" information is organized. And "his" must be placed in quotes since the owner-ship of this information is very much at issue.<sup>[2](#page-0-1)</sup> Information en-

trusted to a Web service could be used in ways that the person posting the information neither expects nor wants. And what if this Web service should disappear one day or its databases become corrupted? There are no guarantees.

People are more likely to consider theirs what is in the file system on their personal computer. To the extent that people invest in the organization of digital information, this investment is most likely to be first with the organization of the files and folders on the local file system [1]. People may even be heard to speak of the folders on their hard drive as "physical" in contrast to, for example, tags or "virtual" folders [7]. Moreover, the folders of the local file system aren't used just for organizing information; these are information in their own right representing, in rough fashion, for example, a project's structure and state of completion [19].

Notwithstanding these benefits, the file system of a personal computer has limitations of several kinds. Support for viewing and manipulating information may not be appreciably better now than what was available (on some computers) more than two decades ago. The hierarchical structure of the file system also has underlying expressive limitations [9]. And the placement of files into folders can be a difficult act of categorization forced upon a person before there is clear sense of the file's purpose or its relationship to other files [24][25].

Where does this leave people as they struggle to manage ever larger amounts of personal (or personally relevant) information? Personal information is increasingly scattered across a profusion of new services available on the Web and also on handheld devices. Each seems to say "trust us with your information and leave the file system behind". Even so, significant portions of personal information – perhaps the largest, most important portions – remain on the "good, old" file system.

The result is that people who lack the time or expertise to maintain one store (e.g., the local file store) may find that they must maintain and synchronize between several. Each new PIM tool, even as it brings new benefits, also adds further complication aggravating what may be one of the most serious problems of PIM: *Information fragmentation* [16]

In a recent study [3], participants were asked to describe their "ideal system of information management". Seventeen of twenty mentioned the problem of information fragmentation and expressed a desire for greater integration of information:

*"ideally I would have like a unified system, I wouldn't have all these different databases and all these different check lists and manuals"…"something that unified all of the separate tools and databases that I use" –JS-182*

<span id="page-0-0"></span><sup>&</sup>lt;sup>1</sup> "The Netbook Effect: How Cheap Little Laptops Hit the Big Time", Clive Thompson, Wired Magazine, 02.23.09. [http://www.wired.com/gadgets/wireless/magazine/17-](http://www.wired.com/gadgets/wireless/magazine/17-03/mf_netbooks) [03/mf\\_netbooks.](http://www.wired.com/gadgets/wireless/magazine/17-03/mf_netbooks)

<span id="page-0-1"></span><sup>&</sup>lt;sup>2</sup>See, for example, "Zuckerberg on Who Owns User Data on Facebook: It's Complicated", [Erick Schonfeld,](http://www.techcrunch.com/author/erick/) TechCrunch,

<sup>02.16.09.</sup> [http://www.techcrunch.com/2009/02/16/zuckerberg](http://www.techcrunch.com/2009/02/16/zuckerberg-on-who-owns-user-data-on-facebook-its-complicated/)[on-who-owns-user-data-on-facebook-its-complicated/.](http://www.techcrunch.com/2009/02/16/zuckerberg-on-who-owns-user-data-on-facebook-its-complicated/) 

*"..maybe go from media to media a little bit better, …if I store something out on the wiki, it will also store something on, in the, in the file structure." –AP-123*

"*You know, something that puts all the stuff in once place instead of having all these different places … I use de.lic.ous for web references, I use my Mail app for email, I use, um, Things for the … project information but sort of task-coordination…. And so everything's in its own little place ..." – JT-135*

A unified system. Everything in one place. Integration. But how is this accomplished?

Various proposals and prototypes have been made over the years. The *Memex* would link and organize information through "associative" trails. [4]. *Lifestreams* places documents and other information items in a continuous, time-ordered stream [11]. *Presto* offers a uniform property-based platform for information management[10]. *Haystack*[22][21] attempts a uniform encoding of information in RDF (Resource Description Framework) subjectpredicate-object "statements"**[3](#page-1-0)** and also introduces the important notion that "anything of interest" might be addressable by a Uni-form Resource Identifier (URI)<sup>[4](#page-1-1)</sup>. *MyLifeBits* is able to store a wide variety of information types in a SQL Server database [12].

The integrative potential of personal ontologies is explored through prototypes such as *OntoPIM*[5], *OBIWAN*[6], and *PIA designer*[8] although is also noted that "… ontological structure is not very clear, especially to a non-expert user with no familiarity with ontologies"[23:6].

An irony inherent to any well-meaning effort aimed at integration is that the opposite may be the actual outcome. A new tool enthusiastically embraced for its integrative potential may later be abandoned with a gradual realization that older structures are still needed for other tools [2]. Stories of tool and system abandonment [15] point to two additional issues of "integration":

- 1. How to integrate into people's existing ways of working with and thinking about their information?
- 2. How to work with the structures and tools people have already for managing their information?

Paradoxically, people may be more inclined, eventually, to abandon existing tools and structures in favor of the new only if they are first assured that they don't have to.

### **1.1 The plan and purpose of this paper**

This paper is structured into the following sections:

 **Planz** is described as one attempt to address the two issues of integration posed above. The section reviews the motivations, design, and current status of Planz. Most important, the section reviews lessons learned through several iterations in the development and evaluation Planz.

<span id="page-1-2"></span> **Seven generalizations** follow from an assessment of these "lessons learned" in the prototyping of Planz. Generalizations accept a world in which there are and always will be a multitude of tools competing for our time, money and attention. Can these tools do so "non-disruptively", i.e., in ways that support the organic growth of an integrative organization of personal information over time?

<span id="page-1-3"></span>j

 $\triangleright$  **XooML** is an XML<sup>[5](#page-1-2)</sup>-based approach that takes a first step toward addressing these seven generalizations.

Considerable work has already gone into XooML and its proof-ofconcept use in three separate tools. Even so, XooML is presented in this paper not as a completed project but rather as an effort that, by its nature, may always be a work in progress. The paper invites the reader on a journey to explore how XooML might be used in support of a vision: Many tools; one (integrative) structure,

### **2. PLANZ**

 $\overline{a}$ 

Planz provides document-like overlays to a personal file system in support of a project-based organization of documents and other forms of information including email messages, web references and informal notes.<sup>[6](#page-1-3)</sup>

Design of Planz has consistently been guided by two principles:

 **Organize incidentally**. Ideally, useful organizations of personal information emerge as an incidental by-product of other activities a person must do in any case. People work to complete projects. People sometimes give informal expression to a project plan – for example as a simple outline or draft document [17]. Can the structure in such a document also provide a basis for the organization of the information needed to complete the project?

 **Organize integratively.** Integrate with existing applications and as a thin overlay to existing structures. In Planz, for example, document-like project plans are simply an alternate way to view and work with a folder hierarchy in the file system. The headings/subheadings of a plan correspond to folders/subfolders in the file system. Planz also integrates with existing support for time and task management.<sup>[7](#page-1-4)</sup>

### **2.1 On the front-end, a document**

Planz displays a folder structure in either a *draft* or *outline* view (see figure 1). This document can be edited to show all of a person's projects and tasks in a single, scrollable view. Headings often represent high-level projects ("Plan family vacation for summer"); subheadings then represent component tasks ("Make plane reservations").

This document also provides the basis for an organization of project- and task-relevant information via two basic operations:

 *"Drag & link"* to existing documents, email messages and web pages from the "outside-in". Simply select the item, drag and drop to a location within the Planz document. The item stays where it is (as a file, email message or web page) but a link pointing to this item is created within the Planz document. Or, select text as a summary or "hook" to the item. Drop the text into the Planz document plan to place a copy of the text in a new note with a link back to the item.

 *In-context create*. Send email messages and create new documents from the "inside-out". These items are created as they would be normally (in separate windows managed by supporting applications such as the word processor or email application).

<span id="page-1-0"></span><sup>3</sup> <http://www.w3.org/RDF/>

<span id="page-1-4"></span><span id="page-1-1"></span><sup>4</sup> [http://tools.ietf.org/html/rfc3986.](http://tools.ietf.org/html/rfc3986) See also a generalization through provision for the Universal Character Set [\(http://annevankesteren.nl/2005/02/iri\)](http://annevankesteren.nl/2005/02/iri).

<sup>5</sup> XML, E**X**tensible **M**arkup **L**anguage, [http://www.w3.org/XML/.](http://www.w3.org/XML/)

 $6$  The version of Planz (8.2) described here is a desktop application based on .NET 3.0. Planz works under Microsoft Windows and integrates with Microsoft Outlook, Microsoft Word, and other Microsoft Office applications. However, the Planz approach readily extends to other operating systems and other applications.

<sup>7</sup> Current integrations for time and task management are with Microsoft Outlook.

However, Planz places a link to the document created or the email message sent near the insertion point within the Planz document.

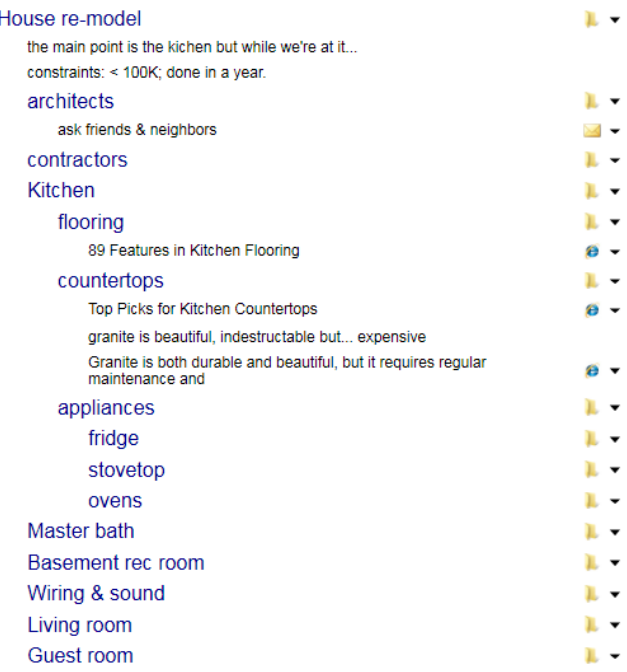

#### **Figure 1. A sample "Plan" in Planz. Headings /subheadings represent file system folders/ subfolders. Notes can point to files, emails and web resources.**

In other respects, Planz has the affordances of a basic word processor: 1. Type directly to create or modify notes and headings. 2. Move headings and notes up or down as one might move blocks of text in an electronic document. 3. Expand and collapse headings to reveal or hide content. 4. Promote notes to be headings; demote headings to be notes.

The document overlay of Planz has made the realization of additional features straightforward:

- *In-place expansion*. Link to any accessible folder from within a Planz document; expand to see this folder's contents inplace.
- *Folder-focused views*. By default, Planz presents a document that is focused on a "Projects" folder.<sup>[8](#page-2-0)</sup> However, for any folder selected in the file manager, Planz can also be invoked as a right-click option to present a view focused on this folder instead.
- *Save As HTML*. The document presented in a Planz window can be saved as an HTML file to be viewed in a Web browser or edited in a word processor. Structure as well as content is preserved.<sup>[9](#page-2-1)</sup>

 *Export Structure.* The structure of a Planz document can also be exported for re-use either as a project template or for immediate use in another project.

### **2.2 On the back-end, the file system**

Headings and subheadings correspond to file system folders and subfolders. Links within Planz correspond either to local files within these folders or to shortcuts which, in turn, can point to files, web pages or email messages. The mapping from headings and links to folders and files/shortcuts is one-to-one.

In short, Planz works with and as an alternative to the file manager. Users can create, modify or delete folders and files through operations initiated within Planz. In the other direction, a process of synchronization insures that document views of Planz are current with respect changes to the file system made outside Planz.

### **2.3 A meeting in the middle**

Central to the Planz approach and its research significance, are choices made at a middle level. Planz realizes its document overlay through a dynamic, "on-demand" assembly of many small XMLfragments.

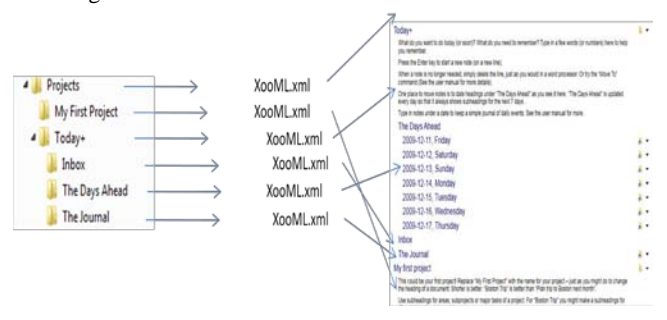

#### **Figure 2. Planz generates a document-like view through an on-demand assembly of xml fragments, one per folder to be represented.**

Each XML fragment defines a "Plan" – the basic unit of organization within Planz. A Plan is an ordered list of associations. An association can, but need not, have a link to an information item such as a folder, file, email or web page. An association can be "promoted" from a note to a heading which, in turn, can be expanded in-place to reveal contents. Currently this expansion works only when the information item of the expansion is a folder. But generalizations discussed later would permit this to work for other information items as well.

"Plans" under Planz are in one-to-one association with folders. The XML fragment defining a Plan is stored as an ordinary text file within the associated folder. The actual display of a Plan follows a process of synchronization between a Plan's XML fragment and the "reality" of the associated folder's actual contents. In cases of conflict, the file system always wins.

### **2.4 Current status and lessons learned**

The planned development for Planz as a prototype is now com-plete. The code of Planz has been open-sourced.<sup>[11](#page-2-3)</sup> Planz is availa-ble for free download<sup>[12](#page-2-4)</sup>. Planz has a small but dedicated group of

 $\overline{a}$ 

j

<span id="page-2-2"></span><span id="page-2-0"></span><sup>8</sup> "Projects" is created on installation of Planz as a sibling folder of "Documents" (or for Windows XP users, "My Projects").

<span id="page-2-4"></span><span id="page-2-3"></span><span id="page-2-1"></span><sup>9</sup> In Microsoft Word, for example, headings are given a "style" of Heading 1, 2, 3… according to heading level within Planz.

<sup>&</sup>lt;sup>10</sup> The export of structure copies the folder structure of a Planz document but not the content within these folders.

<sup>11</sup> [http://code.google.com/p/xooml/.](http://code.google.com/p/xooml/) 

<sup>&</sup>lt;sup>12</sup> For download: [kftf.ischool.washington.edu/planner\\_index.htm](http://kftf.ischool.washington.edu/planner_index.htm)

users<sup>[13](#page-3-0)</sup> and has been the subject of numerous evaluations, informal and formal.

In earlier directive evaluations, Planz (then the Personal Project Planner) was used in a controlled setting to assess the overall approach and to prioritize feature development [18]

In a recent evaluation [20], Planz was used by eight participants on a daily basis for from five to twelve days. On a measure of "project awareness" (progress and current status of a project), participant assessments gave a significant advantage to Planz over the "status quo" (a participant's existing constellation of tools and techniques). On the other hand, participant ratings also gave a significant advantage to the status quo for email management.

Comments volunteered in the concluding interview of this evaluation were generally favorable and two participants expressed the intention to continue using Planz.

Why not all eight? The Planz that participants used was a prototype, slow to react at times and missing numerous smaller features of "fit and finish". But another impression taken from the interviews was that participants already had a "full plate" of tools for PIM. Even as participants expressed a desire – a yearning – for better, more integrative tools of PIM, they also expressed a reluctance to invest their time and information in a new tool for fear of adding further complication to their lives.

Four participants expressed appreciation for integrations with existing applications such as Microsoft Outlook and the Windows Explorer. Participants indicated that they freely switched between Planz and the Windows Explorer to take advantage of features in each. But ratings of email management suggest that other integrations were less than perfect.

What would be needed for better integration? Could integrations be Web-based and "operating-system agnostic"? What if people were able to switch freely and easily between any number of tools – picking and choosing those that best fit the current need? What if any number of tools could be brought to bear in service of a "living", growing structure of personal information?

These and related questions prompted a review of the XML-based architecture of Planz. The basic approach seemed sound: Construct large, coherent views of information from the flexible, ondemand assembly of many small XML fragments. However, the Planz of the most recent evaluation<sup>[14](#page-3-1)</sup> made a private use of  $XML$ not formerly documented.

Could a schema be designed to meet not only the needs of Planz but any number of other tools as well?

### **3. SEVEN GENERALIZATIONS**

Experiences with Planz and the choice points of its design extend to seven directions of generalization:

#### *G1. From some tools to many*

<span id="page-3-2"></span>j

Consider a basic folder hierarchy. This might be rendered in various ways through various tools. The Windows Explorer provides a basic tree-control. Planz supports a document-like interaction.

Another tool might support a *mind-mapping* view<sup>[15](#page-3-2)</sup>. Each interactive mode makes use of the same basic structure but each mode provides additional affordances and requires additional attributes. Using Planz, for example, people can decide to view a folder shortcut as either a note or a heading. A heading, in turn, can appear expanded or collapsed. In order for settings (heading or note, expanded or collapsed) to persist between sessions, Planz needs its own attributes. Likewise, in order to persist a mind-mapping view, a tool might need attributes to record the relative position of mind map elements. A schema should, therefore, make provision both for the basic structure and for tool-specific attribute bundles.

#### *G2. Tool classes and metadata standards*

Moving beyond a provision for individual tools, the schema might also make provision for tool classes. There might, for example, be provision for a class of mind-mapping tools or a class of "Getting Things Done"  $(GTD)^{16}$  $(GTD)^{16}$  $(GTD)^{16}$  tools. Or a class of tools might be defined for a collection of items all of the same kind – songs or photographs or books. One ready way to define a class of tools is in relation to a metadata standard (for a review, see [13]) such as the Dublin Core Metadata Initiative<sup>[17](#page-3-4)</sup>. Tools of a class would be expected to work with and provide uniform treatment for the properties defined by the standard.

#### *G3. From file folder to any information item.*

In Planz, XML fragments of metadata are placed in association with file folders. A generalization would provide the basis for associating fragments of metadata to a variety of information items including, for example, local documents, email conversations and a wide variety of Web-based resources.

#### *G4. The XML fragment: from file system folder to anywhere.*

In Planz, an XML fragment is actually placed as a file within the folder it describes. A generalization, in line with G3, would support a decoupling of fragment storage from storage of the item to which a fragment applies. Fragments might, for example, be stored in a personal Web store and organized into a simple database "keyed" by the URI to which a fragment applies. A fragment can then be used to annotate and link "from" (as well as "to") items such as web pages or shared documents even though a person may not have permission to change the item itself.

### *G5. The level of synchronization: From strong to varied.*

Before their use in any Planz display, XML fragments are synchronized with the underlying "reality" of the folders they describe. In cases of conflict, the file system always wins.

But in other circumstances, for other information items, the synchronization might be much looser. In the opposite extreme to the current strong synchronization of Planz, the XML fragments in some cases might bear little direct resemblance to the structure or content of information items they describe. A fragment might, instead, represent "my thoughts about this item" or "things I relate to this item".

 $\overline{a}$ 

<span id="page-3-3"></span><span id="page-3-0"></span> $13$  To quote one user: "I am using Planz everyday! It is really awesome when I am trying to locate files associated with my project, links to my folders and my mail."

<span id="page-3-4"></span><span id="page-3-1"></span> $14$  This was Planz 7. The current Planz 8 has been extensively rearchitected to use Windows Presentation Foundation and to use XML based on the XooML schema.

<sup>15</sup> [Buzan, Tony.](http://en.wikipedia.org/wiki/Tony_Buzan) (2000). *The Mind Map Book*, [Penguin Books,](http://en.wikipedia.org/wiki/Penguin_Books)  1996. [ISBN 978-0452273221.](http://en.wikipedia.org/wiki/Special:BookSources/9780452273221)

<sup>16</sup> [Allen, David](http://en.wikipedia.org/wiki/David_Allen_%28author%29) (2001). *Getting Things Done: The Art of Stress-Free Productivity*. Penguin Books[. ISBN](http://en.wikipedia.org/wiki/International_Standard_Book_Number) [0-14-200028-0.](http://en.wikipedia.org/wiki/Special:BookSources/0-14-200028-0) 

For a review of GTD applications see LifeHaker.com's "Best of GTD", [http://lifehacker.com/software/getting-things-done/best](http://lifehacker.com/software/getting-things-done/best-of-gtd-161916.php)[of-gtd-161916.php.](http://lifehacker.com/software/getting-things-done/best-of-gtd-161916.php)

<sup>&</sup>lt;sup>17</sup> See, for example, the  $(\frac{http://dublincore.org/}{http://dublincore.org/}).$ 

#### *G6. Means of enumerating and modifying item structure.*

Planz "reads" from and "writes" to a folder through calls into the file system. More generally (in support of G3 and G5), tools need to share the same or consistent means of enumerating and modifying the structure of the item being described.

#### *G7. From operating system-specific hierarchy to a distributed, universally accessible directed graph.*

The final generalization follows from the first six. Planz, as an overlay to the Windows file system, works with a hierarchy (modified to include shortcuts). In the spirit of the Web, a schema should support the platform-independent, flexible representation of a structure as a *multidigraph[18](#page-4-3)* . A multidigraph is essentially a structure in which a node can point to another node (or to itself) via more than one link (arc, arrow). For example, Web pages and their hyperlinks define a multidigraph.

### **4. XOOML**

As a first step towards addressing these generalizations, consider the design of an XML-based schema called *XooML* (pronounced "zoom'l") for Cross (**X**) T**oo**l **M**ark-up **L**anguage.[19](#page-4-4)

How to develop a schema with provisions for each direction of generalization? The first direction, in particular, – from one tool to many – requires special consideration. Two requirements follow:

- $\triangleright$  The schema needs to provide "growing room" for any number of tools to persist tool-specific settings as attributes.
- $\triangleright$  There must be no risk of confusion or collision between the attributes used by different tools.

We originally considered the mandatory use of namespace prefix-es<sup>[20](#page-4-5)</sup>, one per tool, which could then be prepended to all attribute names used by a given tool (e.g., "thisTool" as a prefix for "thisAttribute"). But clearly, the mandatory use of prefixes carries its own issues of confusion and potential collision. For example, we might select the prefix "planz" for the Planz tool. But suppose another tool decided to use this prefix as well? Checking all XooML fragments for potential conflicts isn't feasible. But neither is the maintenance of a central registry of "Prefixes used by tools that use XooML".

A better approach bundles tool-specific attributes into special tool-specific sub-elements. A given sub-element and each of its attributes can then be uniquely specified by the tool-specific URI of its namespace declaration<sup>[21](#page-4-6)</sup>. The use of elements to bundle attributes happens at two levels:

1. For any given information item, the XooML schema defines the structure of an associated fragment of metadata. As depicted in [Figure 3,](#page-4-0) a fragment is a bundling of fragment-level "common" (tool-independent) attributes followed by zero or more bundles of tool-specific attributes (f*ragmentToolAttributes*) followed by zero or more elements of type *association*.

- <span id="page-4-4"></span><sup>19</sup> Se[e kftf.ischool.washington.edu/XMLschema/0.41/XooML.xsd](http://kftf.ischool.washington.edu/XMLschema/0.41/XooML.xsd)
- <span id="page-4-5"></span><sup>20</sup> [http://www.w3.org/TR/REC-xml-names/.](http://www.w3.org/TR/REC-xml-names/)

 $\overline{a}$ 

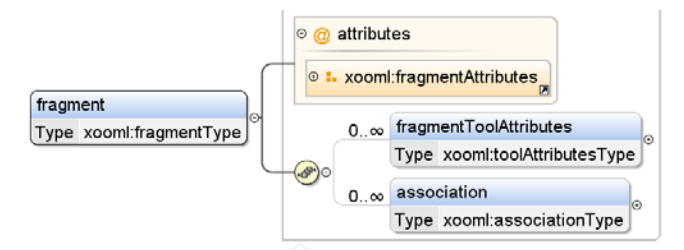

<span id="page-4-0"></span>**Figure 3. A XooML fragment is bundling of "common" (tool-independent) attributes followed by zero or more bundles of tool-specific attributes (***fragment-ToolAttributes***) followed by zero or more** *associations***.**

2. This pattern is partially repeated for each association element within a fragment. As depicted in [Figure 4,](#page-4-1) an association is a bundling of common (tool-independent attributes) followed by zero or more bundles of tool-specific attributes.

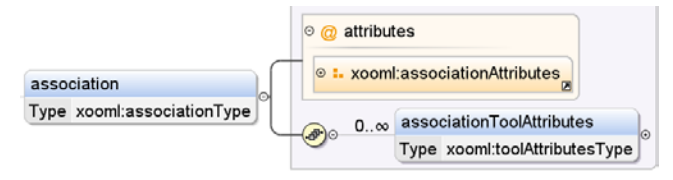

#### <span id="page-4-1"></span>**Figure 4. An association is a bundling of common (tool-independent attributes) followed by zero or more bundles of tool-specific attributes.**

Essentially, each XooML fragment is bundling information for a node and its outgoing links – a "noodle", we might say. Fragments in aggregate define a (multi)digraph.

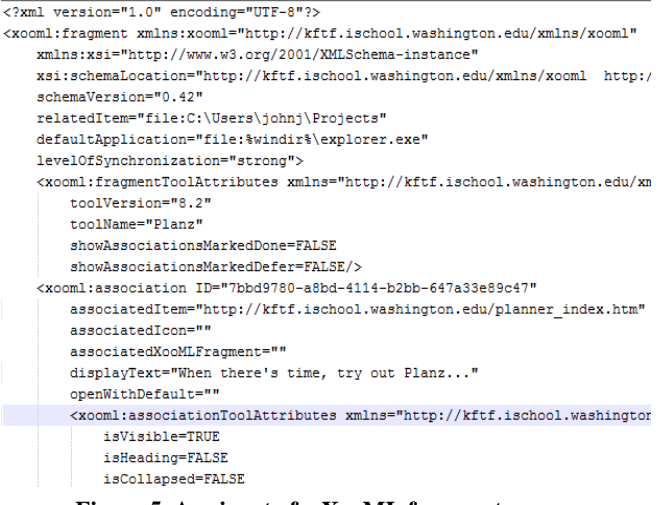

#### **Figure 5. A snippet of a XooML fragment.**

<span id="page-4-2"></span>A snippet from a XooML fragment is displayed in [Figure 5.](#page-4-2) A XooML fragment represents attributes at two levels – for the fragment and for each of its associations. At each level, some attributes are tool-independent or "common"; other attributes are tool-specific. Consequently, the attributes of a fragment are readily summarized in a matrix (se[e Table 1\)](#page-5-0).

<span id="page-4-3"></span><sup>18</sup> See, for example, Bollobas, Bela; *Modern Graph Theory*, Springer; 1st edition (August 12, 2002). **ISBN 0-387-98488-7**.

<span id="page-4-6"></span><sup>&</sup>lt;sup>21</sup> E.g., xmlns= $\frac{http://kfft.ischool.washington.edu/xmlns/planz.$  To aid in readability tool might still include a tool-appropriate prefix in its namespace declarations and then prepend this prefix to its attributes. But doing so is optional.

<span id="page-5-0"></span>**Table 1. A matrix summary of fragment attributes. (Values are mandatory only for attributes in bold).**

|                             | Fragment                                                                                       | Association                                                                                                    |
|-----------------------------|------------------------------------------------------------------------------------------------|----------------------------------------------------------------------------------------------------|
| 22<br>Common                | <i>schemaVersion</i><br>relatedItem<br>defaultApplication<br>levelOfSynchronization            | ID<br>associatedItem<br>associatedIcon<br>associated-<br><b>XooMLFragment</b><br>displayText<br><i>openWithDefault</i> |
| Tool-specific<br>(Planz)    | toolVersion<br>toolName<br>showAssociationsMarked-<br>Done<br>showAssociationsMar-<br>kedDefer | <i>isVisible</i><br>is Heading<br>isCollapsed                                                                          |
| Tool-specific<br>(FreeMind) | toolVersion<br>toolName                                                                        | radius<br>polarAngle                                                                                                   |
| Another<br>tool             |                                                                                                |                                                                                                    |

The XooML schema is currently being actively used by three separate tools:

*Planz* (version 8.2) as discussed above.<br> *PuickCanture*<sup>23</sup> – invoked with a cl

 $\triangleright$  **QuickCapture**<sup>[23](#page-5-3)</sup> – invoked with a click of Windows (the flag key)  $+ c$  and used to capture a link to the item (document, email message, web page) in the active window. The link appears by default as a shortcut in a "Notes" folder and as an association under the corresponding heading in Planz.

 $\triangleright$  *FreeMindX* – created by "wrapping" the open-source FreeMind<sup>[24](#page-5-4)</sup> tool with support for XooML.

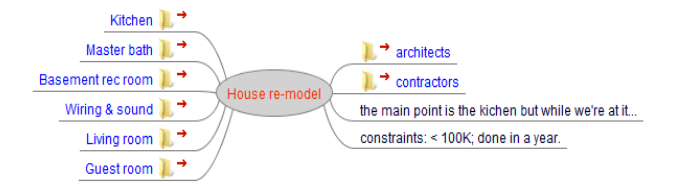

#### **Figure 6. The house re-model of Figure 1 rendered as a mind map in FreeMindX.**

<span id="page-5-5"></span><span id="page-5-1"></span>FreeMindX, directed to the same "House re-model" depicted in Figure 1, yields the mind-map view shown in [Figure 6.](#page-5-1)

j

"xooml.xml" fragments have shared use by each tool and can be easily inspected to see how XooML works in practice.

However, one thing to note in both Table 1 and in [Figure 5](#page-4-2) is the *schemaVersion* attribute. The schema is currently, deliberately, set at a somewhat arbitrary "dot" version number of ".42" to indicate that the schema is still in a formative stage of development. As more tools use XooML, there will certainly be follow-on versions to incorporate lessons learned. New attributes will be added; existing attributes reinterpreted. We do not, however, expect changes to the basic structure of the XooML schema as depicted i[n Figure 3](#page-4-0) and [Figure 4.](#page-4-1) 

### **4.1 XooML for seven generalizations**

The XooML schema provides support for each of the seven generalizations:

### *G1. From some tools to many*

Any tool can push its attributes into a XooML fragment as a way to add metadata both for the fragment overall (and its related item) and for each of a fragment's associations. Tool-specific attributes are bundled into sub-elements in a fragment. Subelements are identified through a namespace declaration (*xmlns*).

For example, Planz uses the fragment-level attributes of *showAssociationsMarkedDone* and *showAssociationsMarkedDefer* (Table 1) to determine whether to display associations that have been deferred or marked as "done".<sup>[25](#page-5-5)</sup> Planz uses association-level attributes to determine whether or not to display an association (*isVisible)* and, if so, as a heading or a note (*isHeading)* and, if a heading, then expanded or collapsed (*isCollapsed).* Likewise, a mind-mapping tool such as FreeMind might use attributes to determine the relative position of one node to another (e.g., *radius, polarAngle).* Tools can do what they like, so to speak, within their sub-elements. Attributes needn't be defined or named according to (any) convention as long, of course, as the tool itself can make good use of attribute information.

#### *G2. Tool classes and metadata standards*

The namespace declaration of a sub-element can, just as easily, refer to a metadata standard (e.g.,

xmlns[:http://dublincore.org/documents/dcmi-namespace/\)](http://dublincore.org/documents/dcmi-namespace/). Tools reading and writing to sub-elements so identified would be expected to "understand" and consistently use the attributes defined through the standard. Tools working with Dublin Core metadata would, for example, be expected to make consistent use of attributes such as "Title", "Creator" and "Publisher".<sup>[26](#page-5-6)</sup>

#### *G3 thru G6*

 $\overline{a}$ 

Generalizations G3 thru G6 are in direct correspondence to XooML attributes [\(Table 2\)](#page-6-0). However, correspondence is only the first step. Questions remain, especially in relation to G5 and G6.

<span id="page-5-6"></span><span id="page-5-2"></span><sup>22</sup> Other common attributes include *createdBy (URI), createdOn (time/date), lastModifiedBy* and *lastModifiedOn.*

<span id="page-5-3"></span><sup>&</sup>lt;sup>23</sup> QuickCapture comes with the installation of Planz and can also be installed separately.

<span id="page-5-4"></span><sup>&</sup>lt;sup>24</sup> [http://freemind.sourceforge.net/wiki/index.php/Main\\_Page](http://freemind.sourceforge.net/wiki/index.php/Main_Page)

<sup>&</sup>lt;sup>25</sup> See the "Managing workflow and clutter control" in the Planz user manual and the associated video for more information concerning the "Done" and "Defer" features of the Review tab: [http://kftf.ischool.washington.edu/planner/User\\_Manual/HTML/u](http://kftf.ischool.washington.edu/planner/User_Manual/HTML/user_manual.html) ser\_manual.html.

 $26$  Do the attributes of a tool class or metadata standard apply at the level of associations or fragments? Either or both depending upon the attribute: Fragment level, if the attribute describes an information item (e.g., a song, article, photograph, task). Association level, if the attribute applies to the relationship between two information items. Association level also if there is a need to cache item attribute values for fast display (e.g., in a listing).

#### <span id="page-6-0"></span>**Table 2. Generalizations and XooML attributes**

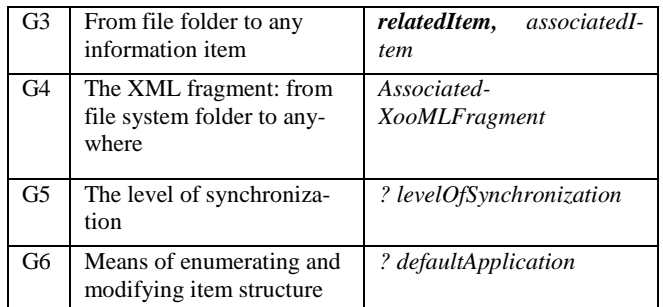

XooML fragments in Planz are fully synchronized with corresponding file system folders (*relatedItem*). In cases of disagreement, as noted above, the file system always wins. At the other extreme, a fragment might have nothing at all to do with the contents or hyperlink structure of its *relatedItem*. The fragment might, instead, include associations to represent "thoughts about the page" and to point to "related information". Other levels of synchronization might support a relationship in which a person is able to "subscribe" selectively to changes in an item or is able selectively to effect changes in item structure.

With respect to G6, the means of enumerating and modifying item structure, simply pointing to a *defaultApplication* is only one step. Also needed is an appropriate interface through which to enume-rate and modify item structure.<sup>[27](#page-6-1)</sup>

Questions also arise concerning the address values in *relatedItem, associatedItem* and associatedXooMLFragment*.* In most cases, the value is an absolute (fully qualified) URI. However, in some cases, the value may be a partial address that combines with a base address to yield an absolute URI. In Planz, for example, the *associatedItem* is given a relative path when pointing to a "local" file or subfolder. An absolute path is derived by concatenating this path to the path for the parent folder. Addresses then remain valid even as parent folders are moved within the folder hierarchy.

#### *G7. From operating system-specific hierarchy to a distributed, universally accessible directed graph.*

Generalizations combine to support a structure that is, potentially, highly distributed. XooML fragments might be local to a person's personal file system or up on the Web. Fragments might be placed inside the information item they describe – as a file inside a folder, for example, or possibly even as a private stream of text inside a document. Or fragments might be placed in "nooks and crannies" of space freely available on the Web. Large groups of fragments might be organized into a simple, central, Web-based rela-tional database.<sup>[28](#page-6-2)</sup>

Each fragment, as a metadata description of an information item, is, in its own right, a groping of information. Its associations define a unit of choice – the subfolders and files to open under a folder, for example, or the hyperlinks to click from a Web page.

More important, fragments link together via their associations to create a thin integrative overlay that "floats" over the information items they describe. A vision is that people might create, modify

and use this structure by picking and choosing from a large and growing arsenal of XooML-supporting tools.

### **4.2 Working with XooML**

Fragments are used by a XooML-supporting tool such as Planz (8.0) or FreeMindX to generate a coherent view through the following steps:

1. **Process an initial fragment** and synchronize its metadata (as needed) with the *relatedItem*. In Planz, the initial fragment, by default, is the XooML fragment for a "Projects" folder. The contents of this fragment are compared with the actual contents of the "Projects" folder. In cases, of conflict, the fragment is modified to agree with the file system. From this top-level synchronized XooML fragment, Planz builds a top-level *Plan.* 

2. **Recursively retrieve and process additional XooML fragments as needed.** In Planz, for example, the subfolders and folder shortcuts of a folder appear within the folder's Plan as document-like *heading* associations. For each of these headings that were last shown as "expanded", Planz retrieves folder content information and an associated XooML fragment and then uses the results of their synchronization to determine the display of sub-Plans.

3. **View completion is tool-dependent**. In Planz, the process completes when sub-plans have been generated for each in a list of "expanded" associations encountered during the processing of XooML fragments. In another tool, display generation might stop when some number of fragments has already been displayed or when fragments have been displayed to a certain depth from a starting fragment.

This process works for a wide variety of what might be call treeview tools – tools designed to display and work with hierarchically structured information. Hierarchies are widely used in the organization of personal information [9]. For purposes of visualization and manipulation, hierarchies are often represented as trees – i.e., as connected, acyclic graphs.

Herman et al (2000) review a large number of distinct tree visualizations including H-tree layout, radial view, balloon view, and tree-map. Several forms of tree visualization are found in file managers such as the Macintosh Finder and Microsoft's Windows Explorer.<sup>[29](#page-6-3)</sup> Mind maps, in all their variety,  $30$  including those of the PersonalBrain  $31$ , are tree views.

Farther afield, are views of a conventional hierarchically structured document (e.g., with headings and subheadings marking different levels). Even Web pages provide a kind of tree view since most conform to the hierarchical Cascading Style Sheets  $(CSS)$  box model<sup>[32](#page-6-6)</sup>.

All tree views, broadly defined in this way, can follow the same three steps of rendering listed above. For example, a hypothetical "box-model" tool wrapped with XooML support might "pour" a portion of the directed graph defined by XooML fragments into a newly generated Web page. Associations in a fragment would be represented as sub-boxes (until some stopping function is reached). If the initial tool-generated layout of boxes and subboxes is modified by the user, then this layout can persist in XooML through association-level, tool-specific attributes.

j

j

<span id="page-6-3"></span><span id="page-6-1"></span><sup>&</sup>lt;sup>27</sup> Something similar, for example, to the **IshellFolder** interface and its support for an *EnumObjects* method EnumObjects [\(http://msdn.microsoft.com/en](http://msdn.microsoft.com/en-us/library/bb775075%28VS.85%29.aspx)[us/library/bb775075%28VS.85%29.aspx\)](http://msdn.microsoft.com/en-us/library/bb775075%28VS.85%29.aspx).

<span id="page-6-6"></span><span id="page-6-5"></span><span id="page-6-4"></span><span id="page-6-2"></span><sup>&</sup>lt;sup>28</sup> For example, a SOLite database [\(http://www.sqlite.org/\)](http://www.sqlite.org/) with records keyed by *relatedItem.*

<sup>&</sup>lt;sup>29</sup> For a review see, http://en.wikipedia.org/wiki/File\_manager.

 $30$  For a sampling, http://en.wikipedia.org/wiki/Mind\_map.

<sup>31</sup> [http://www.thebrain.com/.](http://www.thebrain.com/) 

<sup>32</sup> [http://www.w3.org/TR/CSS2/box.html.](http://www.w3.org/TR/CSS2/box.html) 

The node represented by a XooML fragment can be bushy  $-$  it can have hundreds or thousands of associations to represent, for example, a collection of photographs, songs, articles, etc Items in such a collection are often characterized by and distinguished from each other by a common set of properties (e.g., author, title, year of publication).In such cases, fragment-level, tool-specific attributes might be used to store the values needed to re-create the current view (e.g. properties on display, sort order, etc.).

Or consider the somewhat curious case of Microsoft OneNote. A XooML structure could be "poured" into the standard OneNote view in a way that takes advantage of OneNote's provision for section tabs (on top) and page tabs (to the right side):

1. Use a starting XooML fragment to fill the first page of a section tab. Each association becomes a separate text box on the page with layout initially determined by OneNote.

2. Fill additional pages, each with an *associated-XooMLFragment reached* from an association of this "front-page" fragment.

Again, as with the box-model tool, if the initial layout of boxes and sub-boxes is modified by the user, this layout can persist in XooML through association-level, tool-specific attributes.

### **4.3 Related to XooML**

XML – Extensible Markup Language – lives up to its name. Its extensibility has been used, as intended, to define a wide-variety of sub-languages<sup>[33](#page-7-0)</sup>. XooML is one. Additional standards of representation and interchange are generated by the Semantic Web initiative<sup>[34](#page-7-1)</sup> and "sub-initiatives" such as Linked Data<sup>[35](#page-7-2)</sup>.

XooML relates to several of these efforts.

First, the seven generalizations could have been supported using **RDF** rather than XML and an **RDF schema** rather than an XML schema. The languages are expressively equivalent. Both XML and RDF render information in machine-readable form. However, languages have distinct communities of adherents. And these communities have contrasting goals and are pushing supporting tools and conventions in different directions.

XML is historically centered on the document as a packaging of information for human consumption. An XML representation of a document's information may mean that the document is easier to produce and maintain and that its information can be used in other ways too – in a database for example or to produce other documents. But the document, in one form or another remains a centerpiece of efforts in the XML community.

XooML, too, is focused on an enlarged notion of the document as a packaging of digital information in various human-readable forms according to the tools selected. Outlines, mind maps, even information on the section tabs of OneNote – each is a packaging of information in human-readable form. Each is a form of digital document.

<span id="page-7-4"></span>Similar remarks as above also apply to the choice of XML over **JSON** (JavaScript Object Notation)<sup>[36](#page-7-3)</sup>, a standard for data interchange. JSON also has a means of specifying a schema that is comparable to that of XML. But the document focus of XML

<span id="page-7-0"></span> $33$ See://en.wikipedia.org/wiki/List of XML markup languages.

<span id="page-7-5"></span>j

makes its choice more appropriate as a means of realizing the seven generalizations<sup>[37](#page-7-4)</sup> discussed in this paper.

More specifically, in contrast to both RDF and JSON, the means for declaration of an XML schema provide more straightforward support for the representation of document structure [14].

The structure specified in XooML is minimal but essential. The fragment must often serve as an indivisible grouping of information – establishing a context for the comprehension of and selection among its constituent associations. Many properties – "above", "to the right of" or "most recent among" – are emergent from and only make sense at the level of this grouping. The fragment is a molecule, so to speak, to the atoms of it constituent associations – or the corresponding expression of these associations as RDF statements.

Also critical in the XooML fragment and its grouping of associations are attributes needed to establish information provenance. Who (which tool) created a fragment or an individual association? When? Which other tools have modified same? When? An XML schema can make explicit provision for these and other attributes (as these prove necessary). A fragment can be determined to be invalid if these attributes are not present.

On the other hand, RDF statements can be generated directly from the information in a XooML fragment<sup>[38](#page-7-5)</sup>. For example, the *relatedItem* of the XooML fragment can be the subject of well-formed statements involving, as predicates and objects, the attributes and values from both the "common" XooML namespace and from tool-specific (metadata-specific) sub-elements. Statements also follow directly from the associations of a XooML fragment.

In its multi-tool focus, XooML also compares to several initiatives that use XML to give uniform tool-independent expression to the user interface (UI). These include **UsiXML** (User Interface eXtensible Markup Language) [39](#page-7-1)*,* **XUL** (User Interface Language**) [40,](#page-7-2)** and **UIML** ((User Interface Markup Language) **[41](#page-7-3) .** These XML-based sub-languages can be used to express a variety of UI constructs from simple messages (e.g., "Hello World!") to sophisticated compound menus.

Initiatives towards tool-independent representation of the UI are perfectly complementary to XooML. XooML aims towards a diversity of expressions of and interactions with the *same* structure across a variety of tools. The user interface initiatives listed aboveaim towards a uniform representation of and (reasonably) consistent expression of the "same" UI constructs across observant tools. The aim at a lower level might be, for example, that the primary menu toolbar looks and behaves similarly across tools. The aim at a higher level might be for all mind-mapping applications to behave consistently with each other. The higher-level aim may be at cross-purposes to an aim to compete and the lowerlevel aim may be better achieved through other means (e.g.,

j

<sup>41</sup> [http://www.uiml.org/specs/index.htm.](http://www.uiml.org/specs/index.htm)

<span id="page-7-1"></span><sup>&</sup>lt;sup>34</sup> [http://semanticweb.org/wiki/Main\\_Page.](http://semanticweb.org/wiki/Main_Page)

<span id="page-7-2"></span><sup>35</sup> [http://linkeddata.org/.](http://linkeddata.org/)

<span id="page-7-3"></span><sup>36</sup> [http://www.json.org/.](http://www.json.org/) 

 $37$  For a discussion of JSON limitations, see [http://blogs.sun.com/bblfish/entry/the\\_limitations\\_of\\_json.](http://blogs.sun.com/bblfish/entry/the_limitations_of_json)

<sup>38</sup> RDF/XML [\(http://www.w3.org/TR/REC-rdf-syntax/\)](http://www.w3.org/TR/REC-rdf-syntax/) as one XML-based serialization of an RDF graph can be generated automatically from XooML via XSLT (Extensible Stylesheet Language Transformations, [http://www.w3.org/TR/xslt20/\)](http://www.w3.org/TR/xslt20/).

<sup>39</sup> <http://www.usixml.org/>

<sup>40</sup> [https://developer.mozilla.org/En/XUL.](https://developer.mozilla.org/En/XUL) 

shared components). Regardless, these aims are orthogonal to the one structure/many tools vision of XooML.

Also of relevance but independent of XooML are stylesheet languages designed to promote a consistent appearance of documents (with more general application to the UI and the user experience). These include **CSS** (Cascading Style Sheets) [42](#page-8-0) and **XSL** (Extensible Stylesheet Language) [43](#page-8-1) **formatting objects**.

For example, Planz uses a rudimentary style sheet to enable and record user-initiated changes in font size for headings and notes. These settings are stored separately from XooML. Clearly, it defeats the "normalizing" purpose of a style sheet if its settings are stored repeatedly across XooML fragments and their associations. More generally, the use of style sheets is completely up to the individual tool and has nothing to do with XooML.

### **5. DISCUSSION**

The XooML schema defines a flexible, extensible sub-language of XML for use to represent what is essentially a directed graph of nodes pointing to other nodes. A node, as described by a XooML fragment, can represent any item that is addressable by a URI including folders, tags, email messages, local documents, and Web pages.

A fragment is metadata for its *relatedItem.* This metadata may closely adhere to the item's content and structure or not. The metadata may, instead for example, represent the user's thoughts about an item ("my review of …") or include links to other items that "I want to access while I'm working on this document".

Fragments can combine to support alternate modes of working with existing structures, such as folder or tag hierarchies or collections of songs, photos and articles. Fragments can combine to define brand-new structures as well. Fragments can "live" anywhere, from the local file system to a database on the Web.

Most important, XooML fragments and their associations can include any number of new attributes in support of a specific tool or a class of tools. One structure, supported by many tools.

### **5.1 Variations in the use of XooML**

XooML allows for several variations in its use. Space allows for the mention of only a few.

#### *Groupwork*

<span id="page-8-4"></span><span id="page-8-3"></span><span id="page-8-2"></span>j

XooML readily scales to a small team situation. A detailed discussion of considerations involved (e.g., how conflicts are detected and resolved) is beyond the scope of this paper. However, two aspects of XooML are worthy of mention:

**1. The granularity of XooML**. XooML fragments are modular and usually small.. Even though two or more people are working on the same "document" (e.g. a larger structure as displayed in a tool like Planz or FreeMind), the chances that people are trying to change the same fragment at the same time are small.

2. **Granularity of committed modifications**. XooML admits to a fine-grained, even character-by-character, commit of modification. This means, in turn, that a failure of commitment – e.g., in a case where the XooML fragment has been modified by someone else since the user's current view was generated – results, in worst case, in only a small loss of time and data.

### *XooML fragments as items in their own right*

A XooML fragment is addressable; it has a URI. A XooML fragment might itself become a *relatedItem* that is the subject of the metadata of another XooML fragment. This might happen, for example, if John wishes to subscribe to XooML annotations made by Jill, where these annotations, in turn, might have a Web page as a *relatedItem.*

### *Piggy-back use of someone else's taxonomy*

Why develop a brand-new organization when others may be available already? Personally owned XooML fragments might be placed in association with the categories of a publicly available, Web-based taxonomy. Taxonomies (categories and classification schemes) are out there for the choosing ranging from the Library of Congress Classification Outline<sup>[44](#page-8-2)</sup> to the categories used by Stephen Covey on his blog.<sup>[45](#page-8-3)</sup>

## **5.2 Issues in the development and use of XooML**

A number of issues arise surrounding the development of XooML. How, for example, are interfaces obtained for the enumeration and modification of various information items? When to use relative vs. absolute addressing? How best to support group use of XooML? How to insure that tools using XooML even if they are well-intentioned are well-behaved? It is reasonable, for example, to expect that a tool would not write over the attributes declared in the sub-element of another tool. But how is this behavior enforced or even supported (i.e., against inadvertently bad behavior)?

Other issues arise surrounding a person's use of XooML. Will people recognize the common structure presented, in very different ways, by different tools? Will people recognize, for example, that the mind map in Figure 6 represents the same structure as depicted by the home re-model plan of Figure 1? Do benefits follow (e.g., greater familiarity) even when there is no recognition? When might the use of multiple tools cause confusion?

# **5.3 Next steps in XooML R&D**

Next steps include:

- 1. A toolkit to support consistent use of XooML through a provision for basic manipulations of XooML fragments (e.g., getAttributeValue, setAttributeValue, createAssociation, destroyAssociation, …)
- 2. A log for recording informational events. The log can be read from and written to directly by participating tools and is also written to as an incidental by-product of XooML toolkit use.
- 3. The development of XooML wrappers for more OSS tools.[46](#page-8-4)
- 4. User studies aimed an understanding when the re-purposing of structure through different tools is helpful and when it isn't.

# **6. CONCLUSION**

j

People express a desire for a greater integration of personal information – especially now in the face of a proliferation of Web-

<span id="page-8-0"></span><sup>42</sup> [http://www.w3.org/Style/CSS/.](http://www.w3.org/Style/CSS/)

<span id="page-8-1"></span> $43 \frac{\text{http://www.w3.org/TR/xsl11/}}{111}$ .

<sup>44</sup> [http://www.loc.gov/catdir/cpso/lcco/.](http://www.loc.gov/catdir/cpso/lcco/) 

<sup>45</sup> [https://www.stephencovey.com/blog/.](https://www.stephencovey.com/blog/)

 $46$  There are many to choose from (e.g., [http://en.wikipedia.org/wiki/Commercial\\_open\\_source\\_applicat](http://en.wikipedia.org/wiki/Commercial_open_source_applications#List_of_Commercial_Open_Source_Applications_and_Services) [ions#List\\_of\\_Commercial\\_Open\\_Source\\_Applications\\_and\\_Ser](http://en.wikipedia.org/wiki/Commercial_open_source_applications#List_of_Commercial_Open_Source_Applications_and_Services) [vices\)](http://en.wikipedia.org/wiki/Commercial_open_source_applications#List_of_Commercial_Open_Source_Applications_and_Services)

based tools and services. But tools that aim to integrate can, instead, make matters worse as their new structures are only added to, but don't replace, the structures already in use to manage personal information. Integration may best happen by laying a toolindependent and operating-system-independent groundwork through a public standard such as XML. XooML is guided by a vision of "non-disruptive" innovation. Let tools continue to compete for our money, attention and time. But let this happen without forcing us to make a choice between the new tool and our current ways of working with and understanding our information.

### **7. ACKNOWLEDGMENTS**

This material is based on work supported by the National Science Foundation (#0534386).

### **8. REFERENCES**

- 1. Boardman, R. and Sasse, M.A. "Stuff goes into the computer and doesn't come out" A cross-tool study of personal information management. *ACM SIGCHI Conference on Human Factors in Computing Systems (CHI 2004)*, (2004).
- 2. Bruce, H., Jones, W., and Dumais, S. Information behavior that keeps found things found. *Information Research 10*, 1 (2004).
- 3. Bruce, H., Wenning, A., Jones, E., Vinson, J., and Jones, W. Seeking an ideal solution to the management of personal information collections. (2010).
- 4. Bush, V. As We May Think. *The Atlantic Monthly 176*, 1945, 641-649.
- 5. Catarci, T., Dong, L., Halevy, A., and Poggi, A. Structure everything. In *Personal Information Management*. University of Washington Press, 2007.
- 6. Chaffee, J. and Gauch, S. Personal ontologies for web navigation. *CIKM 2000 : 9th International Conference on Information Knowledge Management*, ACM (2000), 227-234.
- 7. Civan, A., Jones, W., Klasnja, P., and Bruce, H. Better to Organize Personal Information by Folders Or by Tags?: The Devil Is in the Details. *68th Annual Meeting of the American Society for Information Science and Technology (ASIST 2008)*, (2008).
- 8. Cruz, I.F. and Xiao, H. A layered framework supporting personal information integration and application design for the semantic desktop. *The VLDB Journal 17*, 6 (2008), 1385- 1406.
- 9. Dourish, P., Edwards, W., LaMarca, A., and Salisbury, M. Using properties for uniform interaction in the Presto Document System. *The 12th Annual ACM Symposium on User Interface Software and Technology (UIST'99)*, (1999).
- 10. Dourish, P., Edwards, W., LaMarca, A., and Salisbury, M. Presto: an experimental architecture for fluid interactive document spaces. *ACM Transactions on Computer-Human Interaction 6*, 2 (1999), 133-161.
- 11. Freeman, E. and Gelernter, D. Lifestreams: A storage model for personal data. *ACM SIGMOD Record (ACM Special In-*

*terest Group on Management of Data) 25*, 1 (1996), 80-86.

- 12. Gemmell, J., Bell, G., and Lueder, R. MyLifeBits: a personal database for everything. *Commun. ACM 49*, 1 (2006), 88-95.
- 13. Greenberg. Metadata and Digital Information. In *Encyclopedia of Library and Information*. 2010, 3610 — 3623.
- 14. Hunter, J. and Lagoze, C. Combining RDF and XML Schemas to Enhance Interoperability Between Metadata Application Profiles. http://www10.org/cdrom/papers/572/index.html.
- 15. Jones, E., Bruce, H., Klasnja, P., and Jones, W. "I Give Up!" Five Factors that Contribute to the Abandonment of Information Management Strategies. (2008).
- 16. Jones, W. *Keeping Found Things Found: The Study and Practice of Personal Information Management*. Morgan Kaufmann Publishers, San Francisco, CA, 2007.
- 17. Jones, W., Bruce, H., Foxley, A., and Munat, C. Planning personal projects and organizing personal information. *69th Annual Meeting of the American Society for Information Science and Technology (ASIST 2006)*, American Society for Information Science & Technology (2006), TBD.
- 18. Jones, W., Klasnja, P., Civan, A., and Adcock, M. The Personal Project Planner: Planning to Organize Personal Information. *ACM SIGCHI Conference on Human Factors in Computing Systems (CHI 2008)*, ACM, New York, NY (2008), 681-684.
- 19. Jones, W., Phuwanartnurak, A.J., Gill, R., and Bruce, H. Don't take my folders away! Organizing personal information to get things done. *ACM SIGCHI Conference on Human Factors in Computing Systems (CHI 2005)*, ACM Press (2005), 1505-1508.
- 20. Jones, W., Hou, D., Sethanandha, B.D., Bi, S., and Gemmell, J. Planz to put our digital information in its place. *Proceedings of the 28th of the international conference extended abstracts on Human factors in computing systems*, ACM (2010), 2803-2812.
- 21. Karger, D.R. Unify Everything: It's All the Same to Me. In *Personal Information Management.* University of Washington Press, Seattle, WA, 2007.
- 22. Karger, D.R., Bakshi, K., Huynh, D., Quan, D., and Sinha, V. Haystack: A general purpose information management tool for end users of semistructured data. *Second Biennial Conference on Innovative Data Systems Research (CIDR 2005)*, (2005).
- 23. Katifori, A., Halatsis, C., Lepouras, G., Vassilakis, C., and Giannopoulou, E. Ontology visualization methods\—a survey. *ACM Comput. Surv. 39*, 4 (2007), 10.
- 24. Lansdale, M. The psychology of personal information management. *Appl. Ergon. 19*, 1 (1988), 55-66.
- 25. Malone, T.W. How do people organize their desks: implications for the design of office information-systems. *ACM Transactions on Office Information Systems 1*, 1 (1983), 99- 112.